# Galaxy @ UCSC March 13, 2013

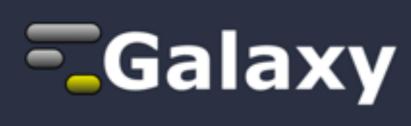

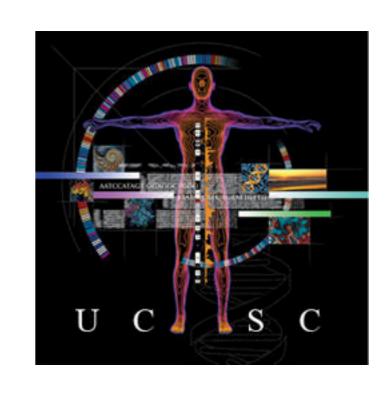

Jennifer Hillman-Jackson Penn State University

galaxyproject.org genome.ucsc.edu

# Agenda

Galaxy project mission

Who's on the team

**Overview & Terminology** 

**Graphical Example - 101** 

Enough now ... let's see it!

- Wiki, Tools, Histories, Sharing, Workflows, etc.

# Agenda

Galaxy project mission

Who's on the team

Overview & Terminology

**Graphical Example - 101** 

Enough now ... let's see it!

- Wiki, Tools, Histories, Sharing, Workflows, etc.

## **Galaxy Project Mission**

**Galaxy** is an open, web-based platform for accessible, reproducible, and transparent computational biomedical research.

Accessible: Users without programming experience can easily specify parameters and run tools and workflows.

Reproducible: Galaxy captures information so that any user can repeat and understand a complete computational analysis.

Transparent: Users share and publish analyses via the web and create Pages, interactive, web-based documents that describe a complete analysis.

# **Galaxy Project Mission**

"Next-generation sequencing data interpretation: enhancing reproducibility and accessibility", by Nekrutenko & Taylor, Nature Reviews Genetics, 13, 667-672 (September 2012)

# Agenda

Galaxy project mission

Who's on the team

**Overview & Terminology** 

**Graphical Example - 101** 

Enough now ... let's see it!

- Wiki, Tools, Histories, Sharing, Workflows, etc.

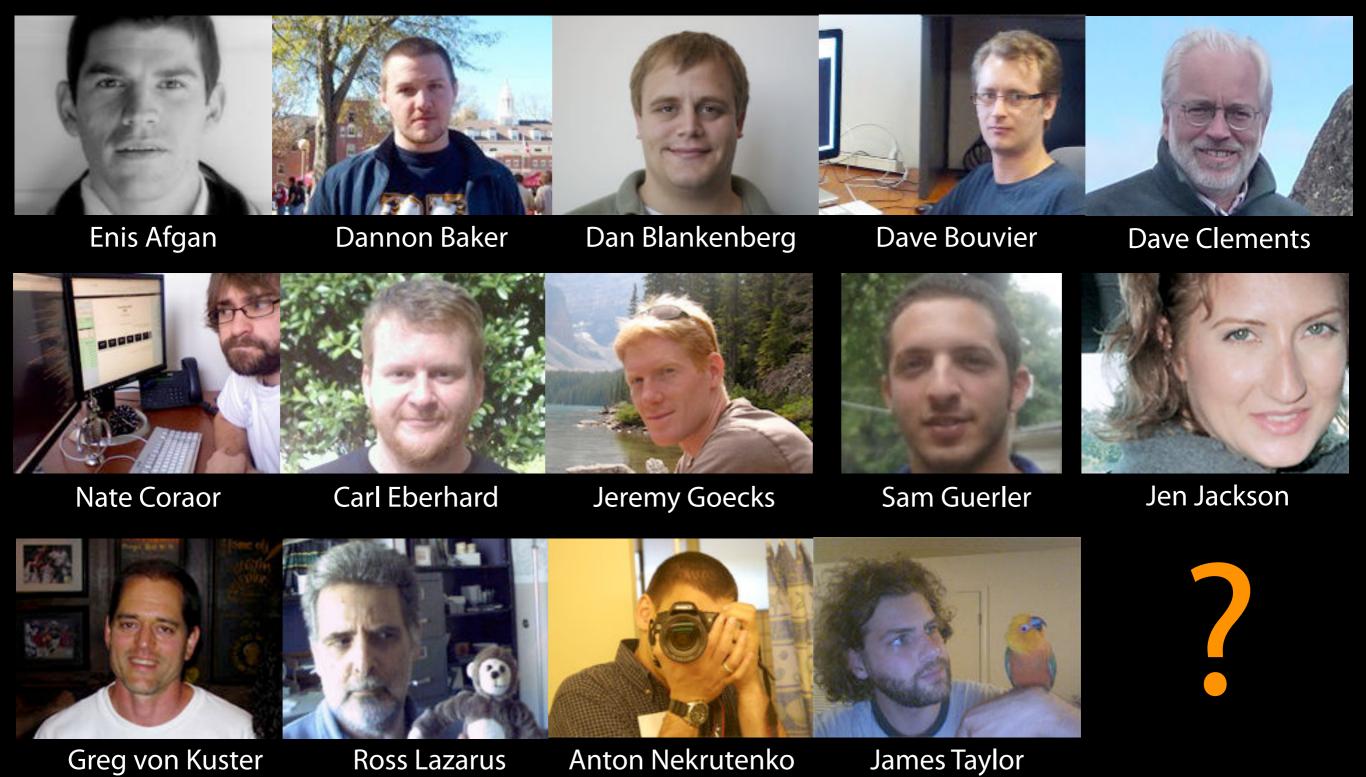

# The Galaxy Team

http://wiki.galaxyproject.org/GalaxyTeam

# Galaxy is hiring post-docs and software engineers at both Emory and Penn State.

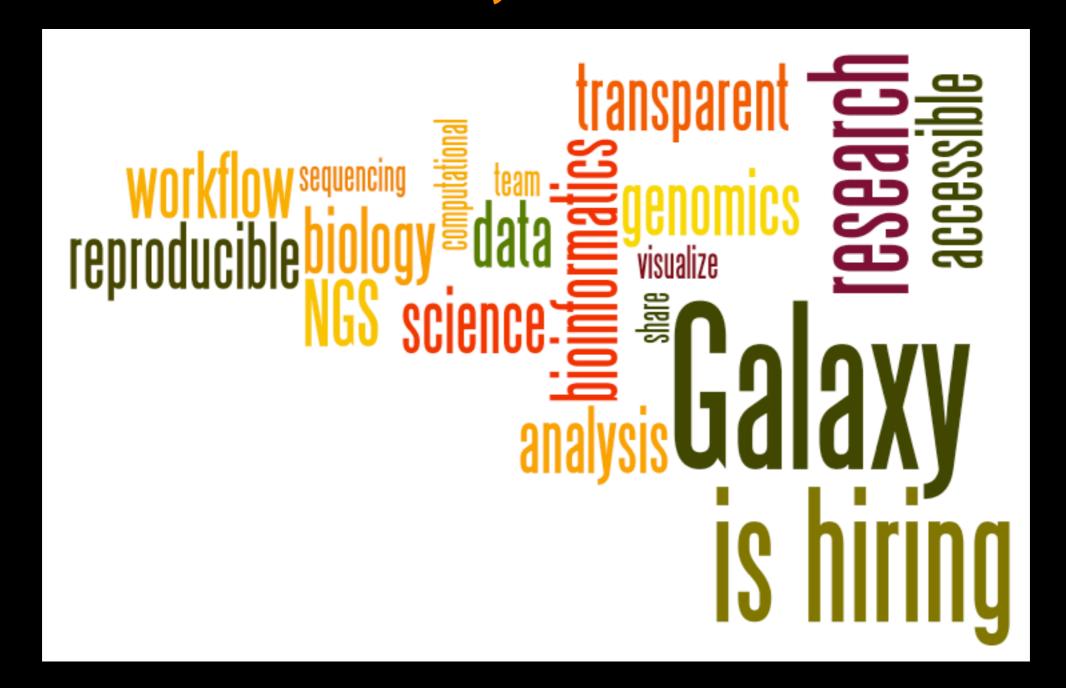

Please help.

http://wiki.galaxyproject.org/GalaxylsHiring

# Agenda

Galaxy project mission

Who's on the team

**Overview & Terminology** 

**Graphical Example - 101** 

Enough now ... let's see it!

- Wiki, Tools, Histories, Sharing, Workflows, etc.

# Using Galaxy - 4 ways

- Public Main Galaxy web instance: usegalaxy.org
- Local instance: getgalaxy.org
- Cloud instance: usegalaxy.org/cloud
- Other Public Galaxy web instances hosted by various groups:

wiki.galaxyproject.org/PublicGalaxyServers

http://wiki.galaxyproject.org/Big%20Picture/Choices

# usegalaxy.org "Main"

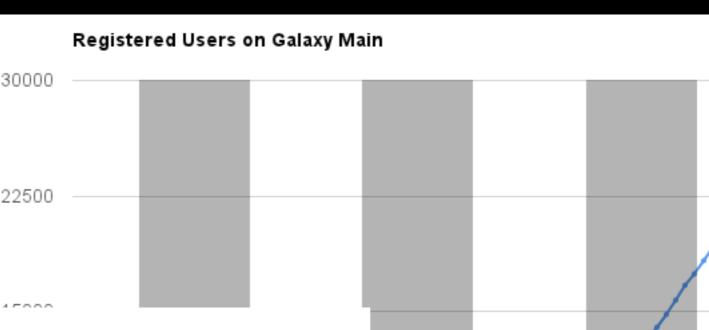

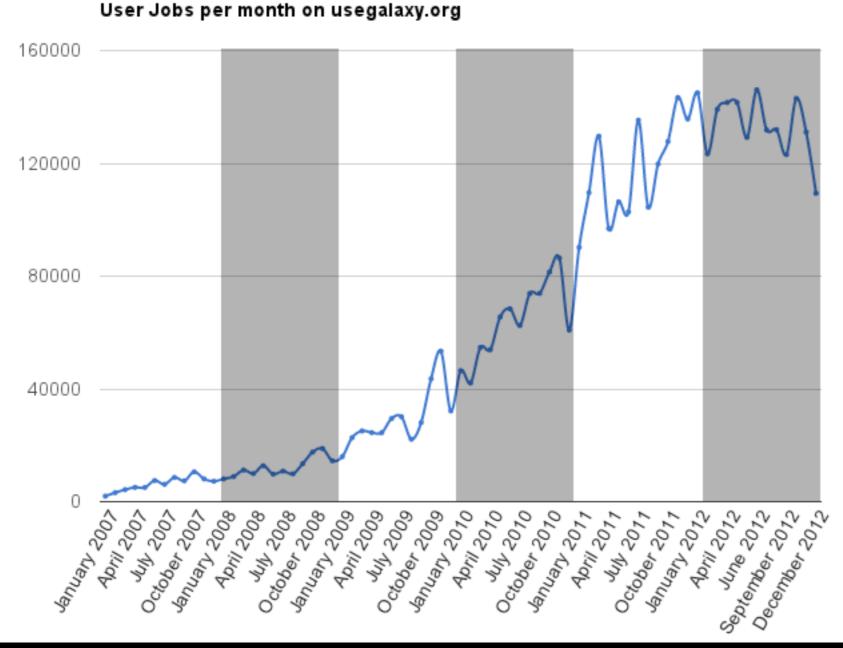

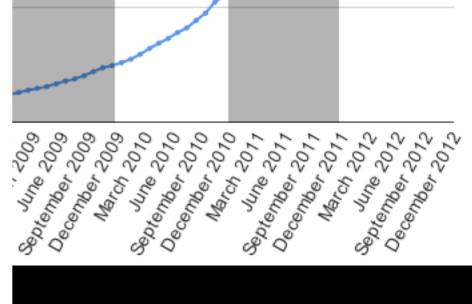

What's new?
More hardware
(tomorrow)

# getgalaxy.org "Local"

wiki.galaxyproject.org/DevNewsBriefs galaxy-dist.readthedocs.org bitbucket.org/galaxy/galaxy-dist

**Code Downloads -- how often??** 

Alas, this information does not appear to be available from Bitbucket. Therefore, we don't know.

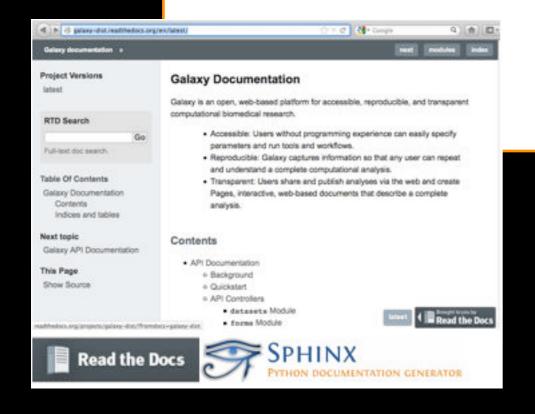

What's new?

"readthedocs" documentation

usegalaxy.org/cloud

"CloudMan"

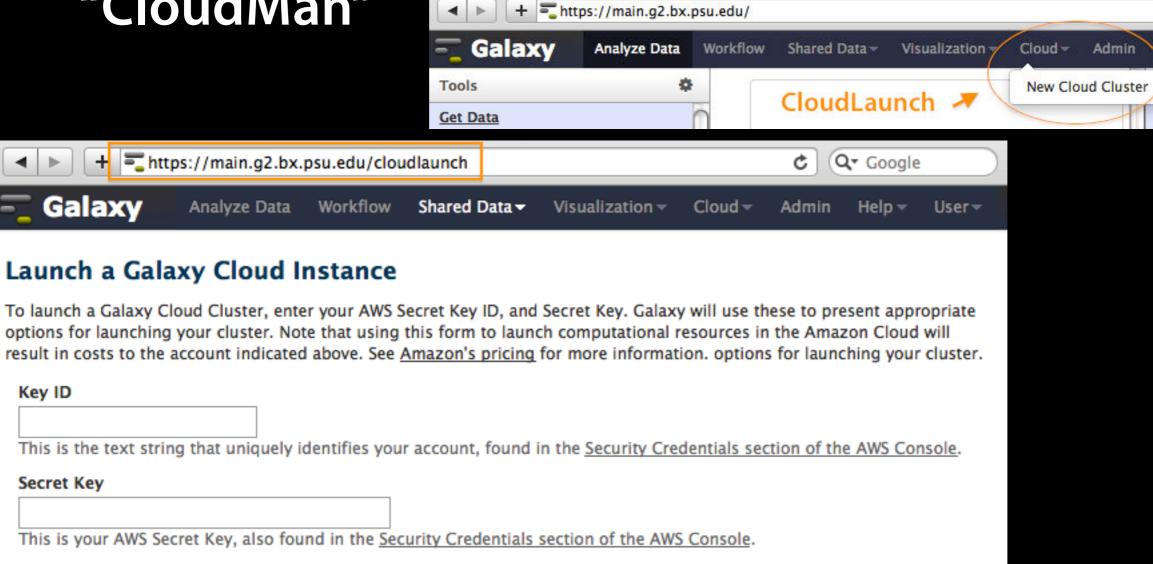

#### What's new?

Help 🕶

- Educational grants for cloud time from Amazon
- CloudLaunch directly from within "Main"
- Publications integrating Galaxy cloud workflows

# Galaxy CloudMan http://usegalaxy.org/cloud

- Start with a fully configured and populated (tools and data) Galaxy instance.
- Allows you to scale up and down your compute assets as needed.
- Someone else manages the data center.

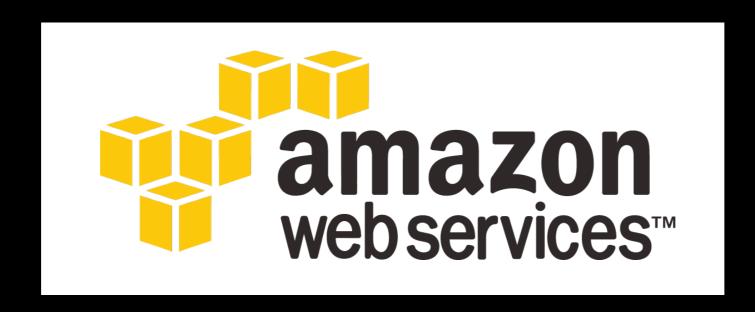

http://aws.amazon.com/education

# wiki.galaxyproject.org/PublicGalaxyServers

#### "Known Publicly Accessible Servers"

This is not an absolute count, but it is a rough measure of the trend.

| Date    | # Servers |
|---------|-----------|
| 2011/07 | 15        |
| 2012/01 | 21        |
| 2012/07 | 20        |
| 2013/01 | 25        |

What's new?

"GalaxyAdmins" community group founded

## **Public Galaxy Instances**

http://wiki.galaxyproject.org/PublicGalaxyServers

Interested in:

ChIP-chip and ChIP-seq?

✓ Cistrome

Statistical Analysis?

✓ Genomic Hyperbrowser

Protein synthesis?

✓ GWIPS-viz

de novo assembly?

✓ CBIIT Galaxy

Reasoning with ontologies?

✓ OPPL Galaxy

Repeats!

✓ RepeatExplorer

**Everything?** 

✓ Andromeda

Plus many more

# Common to all Development contributors and general users, the Trello Issue Board replaced bitbucket in 2012:

http://wiki.galaxyproject.org/lssues

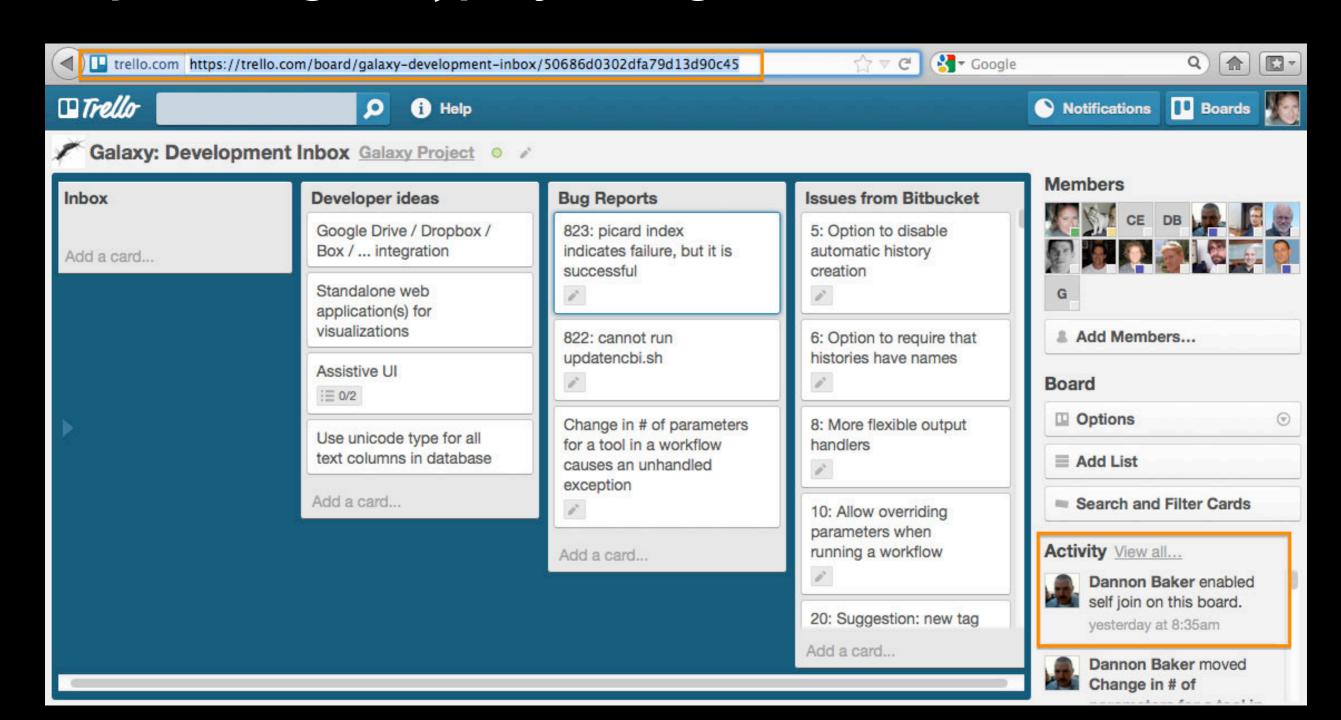

# Galaxy as a **Genomics WorkBench**

#### Dataset:

Any input, output or intermediate set of data + metadata. A record of a specific data or analysis step.

#### **History:**

A series of inputs, analysis steps, intermediate datasets, and outputs. A record of a group of data and analysis steps.

#### Tool:

An operation within Galaxy that acts upon dataset(s) as an analysis step. May be developed by Galaxy team or a 3rd party program that has been "wrapped" for Galaxy.

#### Workflow:

A series of analysis steps executed in a sequential stream

# More Galaxy Terminology

#### **Share:**

Make something available to someone else

#### **Publish:**

Make something available to everyone

#### **Galaxy Page:**

Analysis documentation within Galaxy; easy to embed and link to any Galaxy object (histories, datasets, workflows)

# **Sharing for Galaxy Administrators Too**

#### **Data Libraries**

Make data easy to find

#### Genome Builds

Care about a particular subset of life?

# Galaxy Tool Shed

Wrapping tools and datatypes

#### Data and Tools - new in 2012/2013

#### **Reference Genomes:**

Dozens of full genomes added and over a hundred genomes had some content (index, liftOver) added in 2012. New data early 2013 is including **Bowtie2** indexes both on **Main** and **rsync** download area.

• The rsync area was new in 2012, too: http://wiki.galaxyproject.org/Admin/Data%20Integration

#### **Key Tools Included:**

**GATK** (beta); Updates to the RNA-seq tool set **Bowtie2/ Tophat2**, **Cufflinks/merge/diff**; **FreeBayes**; **Trinity** (Tool Shed); **Wormbase** 2; **IGB**; **GenomeSpace**; **Megablast** to use BLAST+; **MPileup**, and the **Tool Factory** (Tool Shed):

"Creating re-usable tools from scripts: The Galaxy Tool Factory," Ross Lazarus, Antony Kaspi, Mark Ziemann, The Galaxy Team, Bioinformatics (28 September 2012)

## Visualizations

Trackster had significant number of new refinements in 2012 leading to a publication.

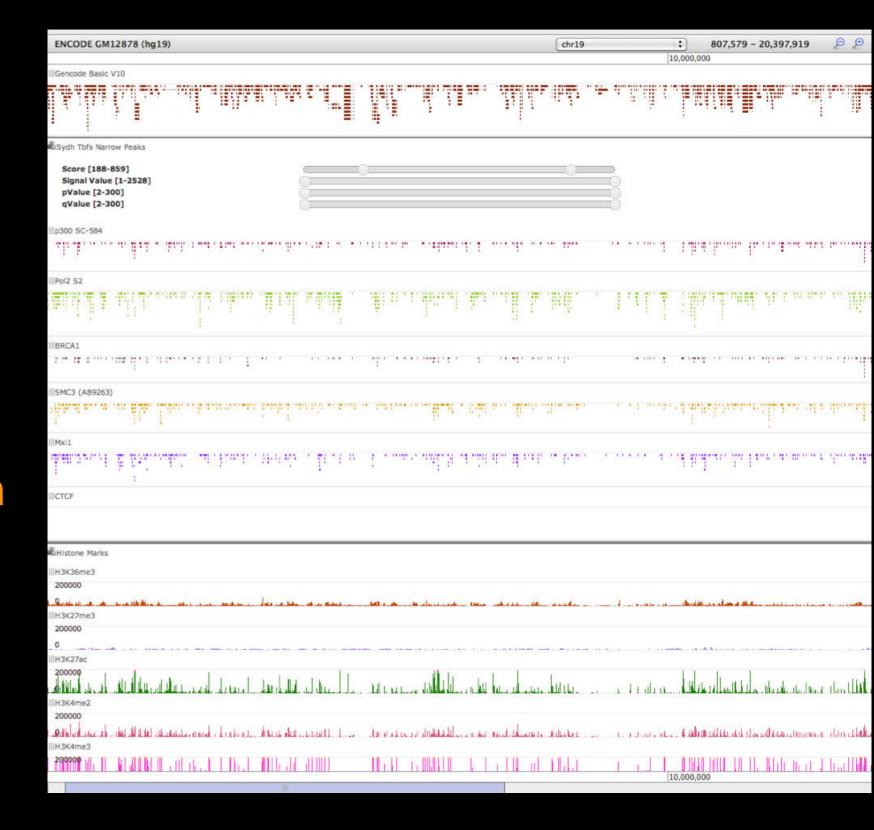

<u>Jeremy Goecks</u>, <u>Nate Coraor</u>, <u>The Galaxy Team</u>, <u>Anton Nekrutenko</u> & <u>James Taylor</u>, "<u>NGS analyses by visualization</u> with <u>Trackster</u>." <u>Nature Biotechnology</u> 30, 1036–1039 (2012)

#### Visualizations

And Circster (not shown) and Scatterplot

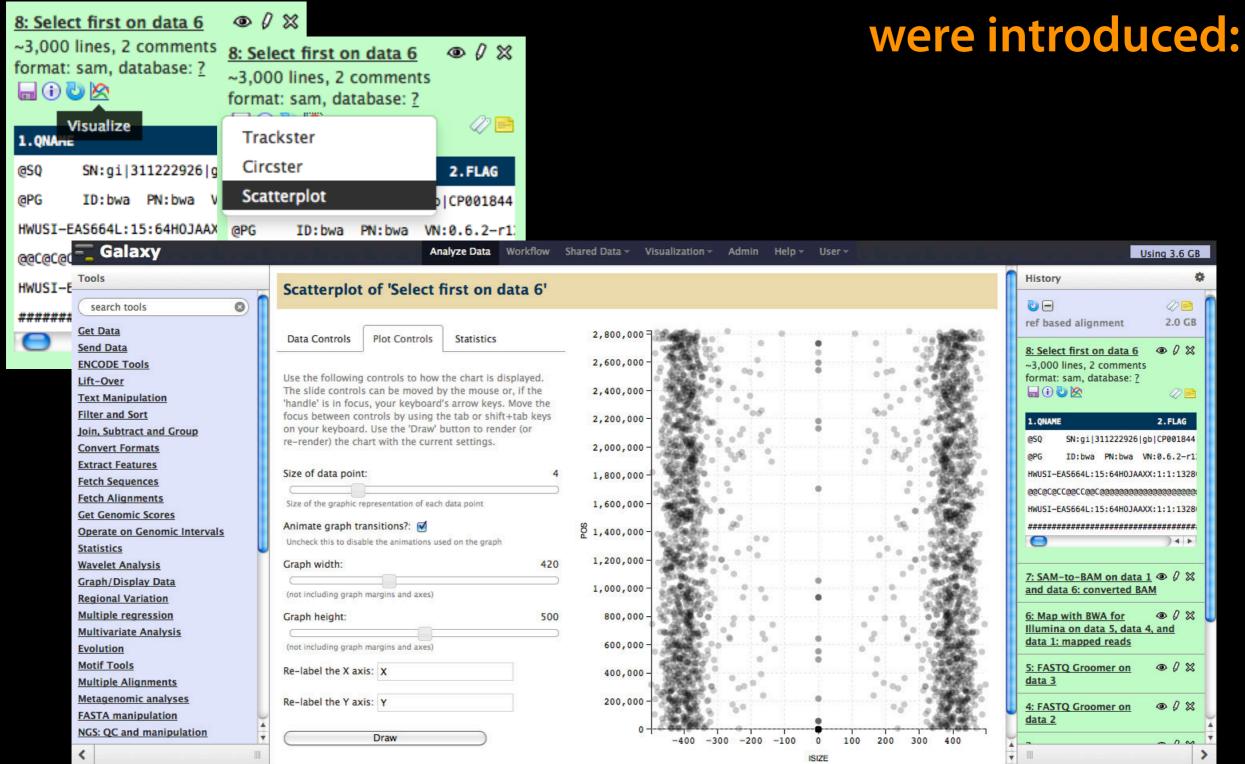

#### **Publications - CiteULike**

A Galaxy CiteULike group was started in late 2011. It lists all the pubs that are about, reference, or mention Galaxy that we know about. We started keeping track of this partway through 2011, so it is an undercount for that year (and previous years are almost entirely absent). For years after 2011, it is likely to be more accurate, but still approximate, and to still be an undercount.

| <b>Publication Year</b> | # Papers in CiteULike Group |
|-------------------------|-----------------------------|
| 2005                    | 2                           |
| 2006                    | 3                           |
| 2007                    | 8                           |
| 2008                    | 22                          |
| 2009                    | 42                          |
| 2010                    | 76                          |
| 2011                    | 183                         |
| 2012                    | 398                         |
| 2013                    | 15                          |
| Total                   | 759                         |
|                         |                             |

As of January 2013, there are this many papers in the Galaxy CiteULike Group:

| Date    | Papers in CiteULike Group |  |
|---------|---------------------------|--|
| 2012/01 | 174                       |  |
| 2012/07 | 361                       |  |
| 2013/01 | 759                       |  |

# Publications - Example 1

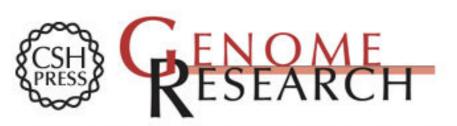

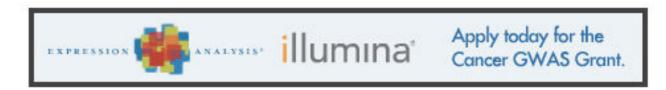

HOME ABOUT ARCHIVE SUBMIT SUBSCRIBE ADVERTISE AUTHORINFO CONTACT HELP

Institution: PENN STATE UNIV Sign In via User Name/Password

Search for Keyword: Go
Advanced Search

# Windshield splatter analysis with the Galaxy metagenomic pipeline

Sergei Kosakovsky Pond 1, 2, 6, 9, Samir Wadhawan 3, 6, 7,

**OPEN ACCESS ARTICLE** 

This Article

Published in Advance October 9, 2009, doi: 10.1101/gr.094508.109 Copyright © 2009 by Cold Current Issue October 2010, 20 (10)

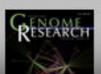

#### Footpotes

Franc

Jame

[Supplemental material is available online at http://www.genome.org. All data and tools described in this manuscript can be downloaded or used directly at http://galaxyproject.org. Exact analyses and workflows used in this paper are available at http://usegalaxy.org/u/aun1/p/windshield-splatter.]

Histories, workflows, visualizations and *pages* can be shared with others or published to the world.

http://usegalaxy.org/u/aun1/p/windshield-splatter

# Publications - Example 2

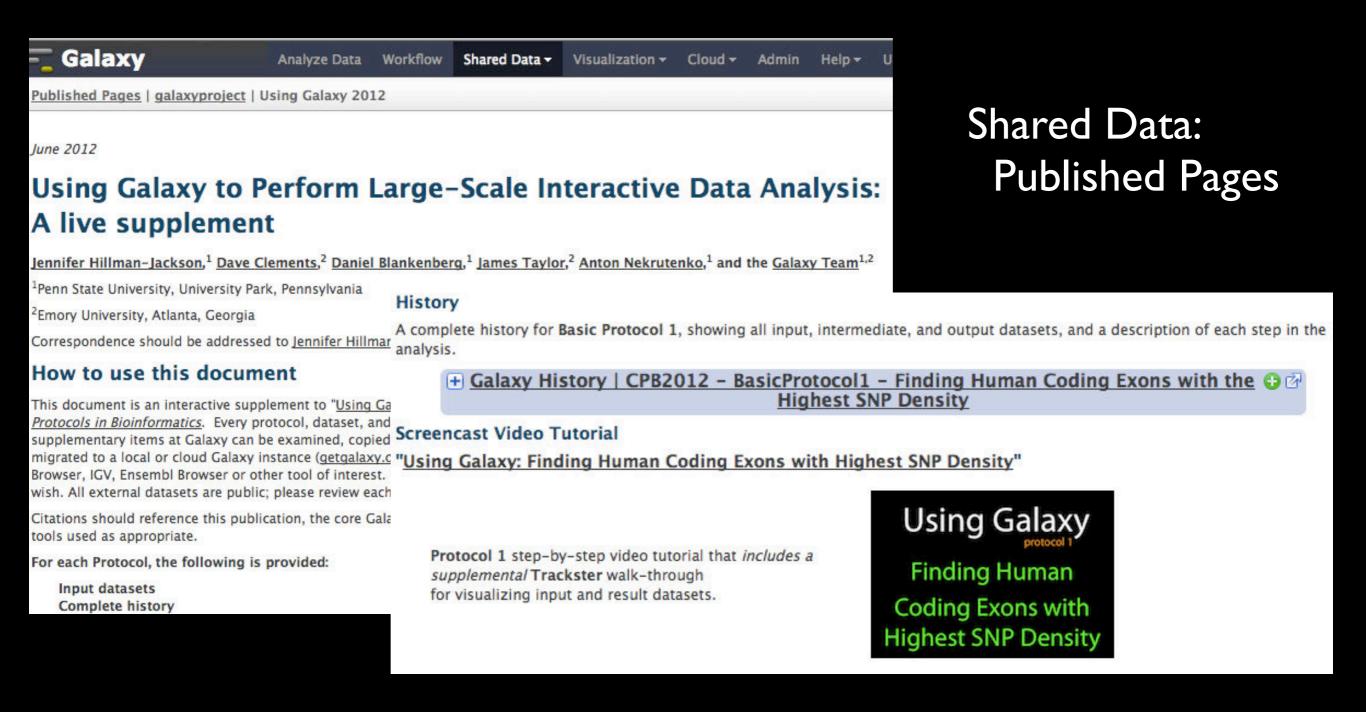

Get all of the data and follow a tutorial start to finish using the supplimental methods, workflows, and screencasts. http://main.g2.bx.psu.edu/u/galaxyproject/p/using-galaxy-2012

# **Galaxy Tool Shed**

 Allow users to share "containers" of tools, datatypes, workflows, sample data, READMEs, and automated installation scripts for tool dependencies.

| Date    | # Repositories # Tool |      |
|---------|-----------------------|------|
| 2011/10 | 100                   |      |
| 2012/04 | ~160                  | 1244 |
| 2012/07 | ~230                  | 1967 |
| 2013/01 | 464                   | 2414 |

- Integration with Galaxy instances to automate tool installation and updates.
- Is currently undergoing an audit to identify "valid tools" and set standards with community collaborators - the "IUC".
- In process of supporting improved dependency documentation and upgrading installation processes.

toolshed.g2.bx.psu.edu

# **Galaxy Tool Shed**

- There is a "Main" tool shed hosted by the core Galaxy team, but satellite tools sheds are encouraged. We'd like to learn about them and list on our wiki, as public Galaxies are.
- This "Main" tool shed currently tracks the Galaxy distribution as many enhancements are linked/dependent.
- The complete list of updates, usage examples, features, etc., are in the News Brief Archives at: wiki.galaxyproject.org/DevNewsBriefs
- The tool shed documentation covers a LOT of material relevant to the Galaxy framwork as a whole: wiki.galaxyproject.org/Tool%20Shed

#### **Mailing Lists**

http://wiki.galaxyproject.org/MailingLists

# Galaxy-Announce

Project announcements, low volume, moderated Low volume ( 42 posts, 1600 members in 2012)

# Galaxy-User

Questions about using Galaxy and usegalaxy.org High volume (2900 posts, 2700 members in 2012)

# Galaxy-Dev

Questions about developing for and deploying Galaxy High volume (4500 posts, 850 members in 2012)

# Unified Search: http://galaxyproject.org/search

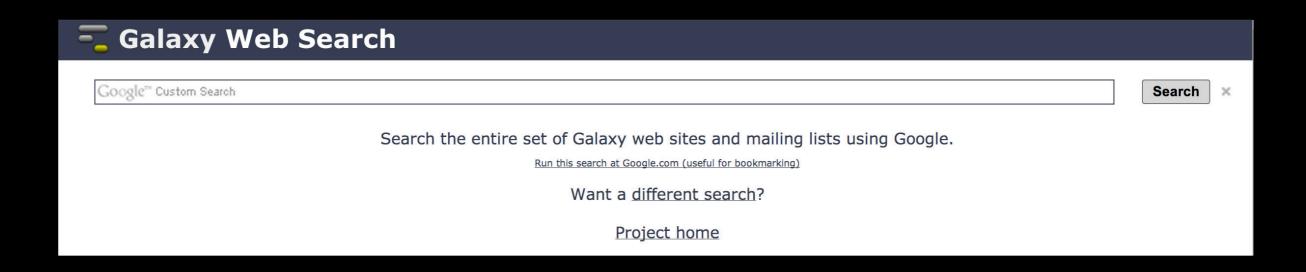

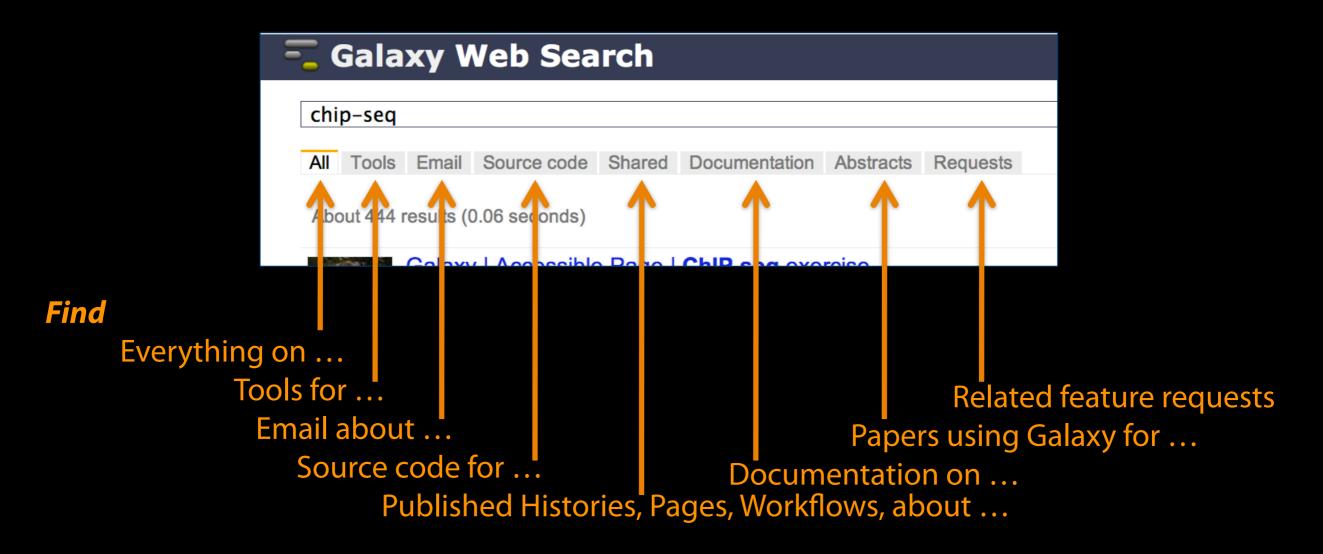

# Agenda

Galaxy project mission

Who's on the team

Overview & Terminology

**Graphical Example - 101** 

Enough now ... let's see it!

- Wiki, Tools, Histories, Sharing, Workflows, etc.

# Graphic Example - Basic Analysis

On human chromosome 22, which coding exons have the most repeats in them?

#### Example has two key data manipulations:

- 1 coordinate join: join based on overlapping genomic intervals
- 2 relational join: join based on common keys between datasets

#### Plus other useful to know tasks:

importing histories, text manipulations, workflows, sharing

~ http://usegalaxy.org/galaxy101

# Exons & Repeats: The General Flow

- Get some data
  - Coding exons on chromosome 22
  - Repeats on chromosome 22
- Mess with it
  - Identify which exons have repeats
  - Count repeats per exon
  - Rearrange data into standardized format

For today, we will walk-through initial analysis conceptually, then once in Galaxy, import a similar working history, review the completed tasks, create a workflow, and run it. Along the way exploring tool rerun features, sharing, workflow editing, and more.

~ http://usegalaxy.org/galaxy101

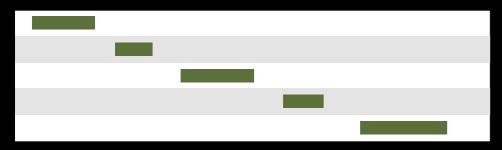

**Exons, from UCSC** 

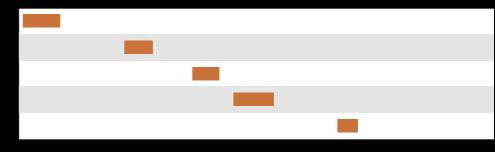

Repeats, from UCSC

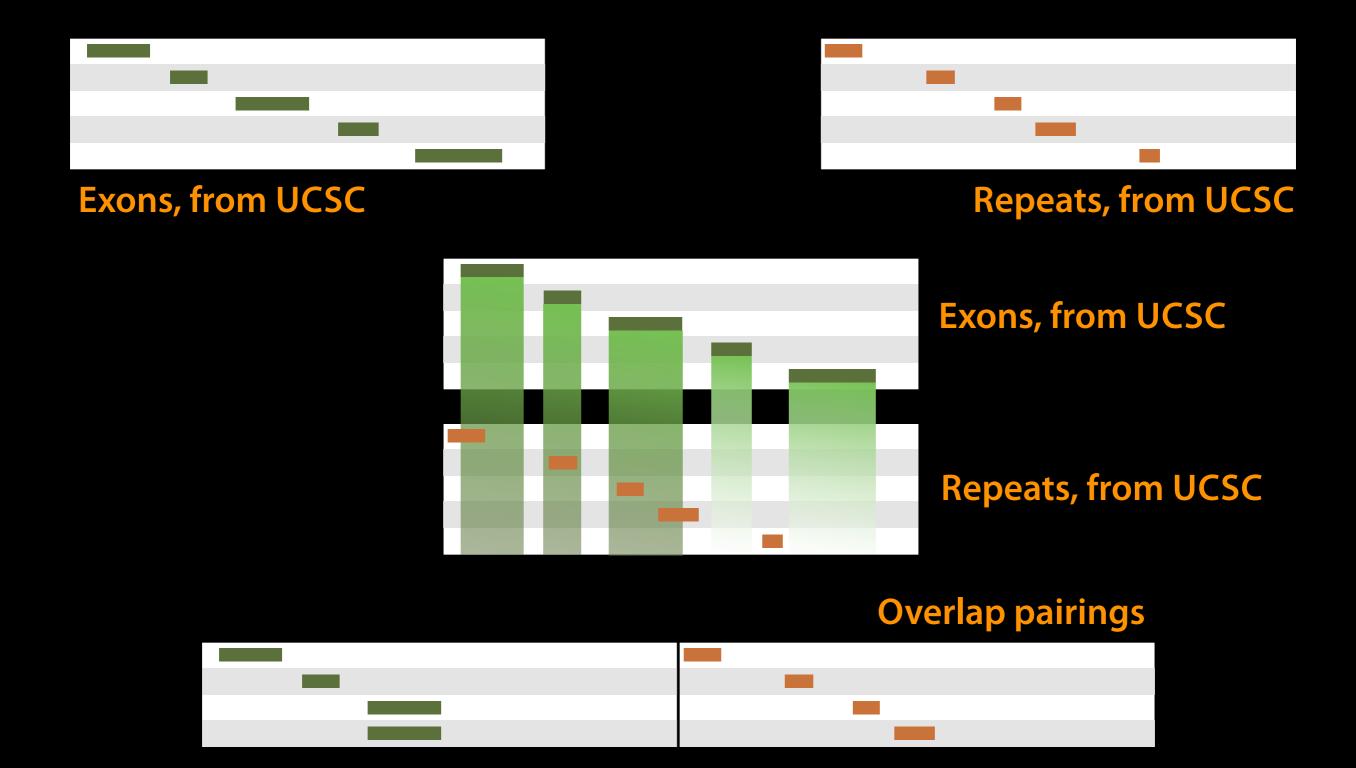

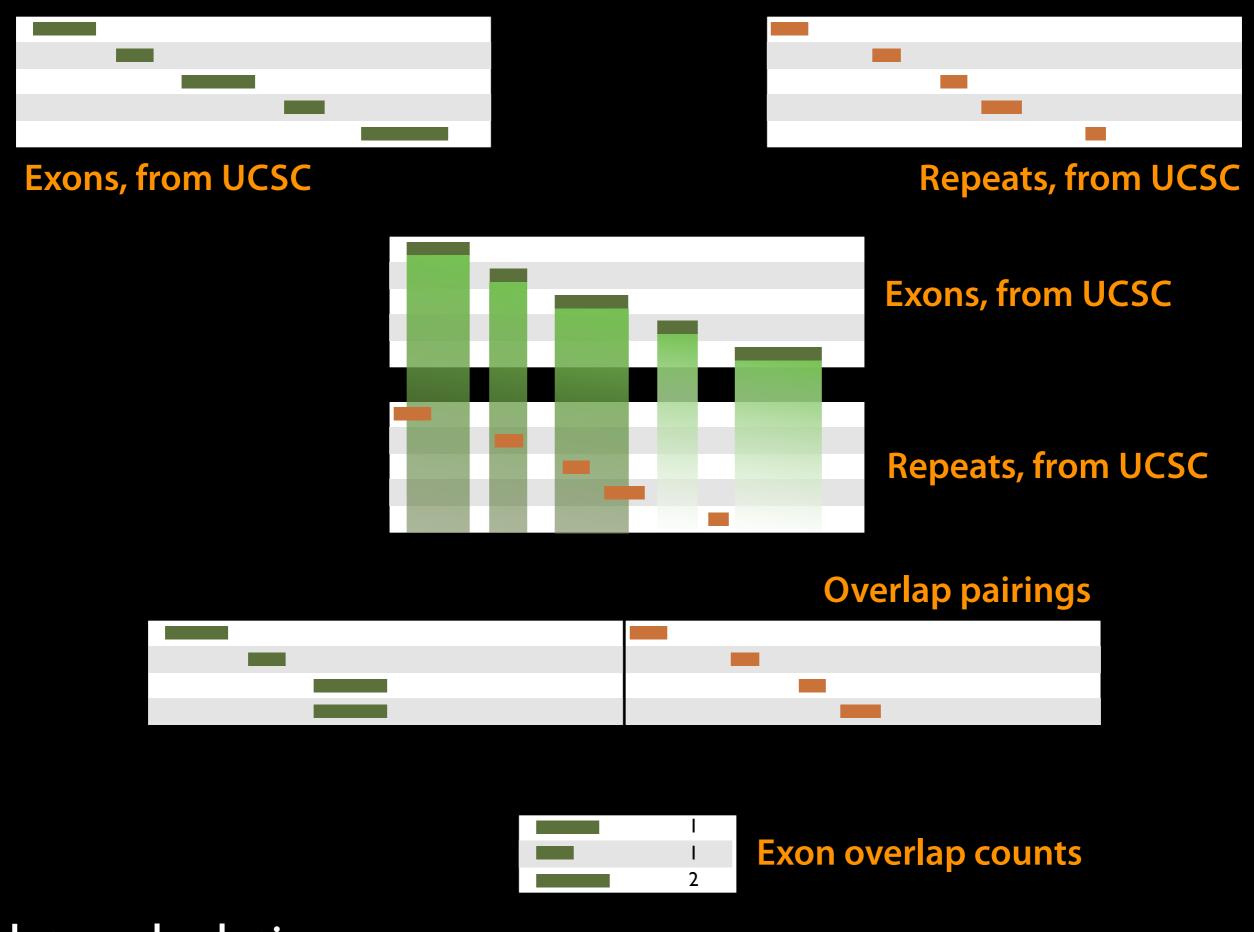

data calculation

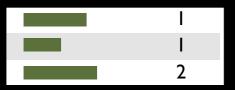

**Exon overlap counts** 

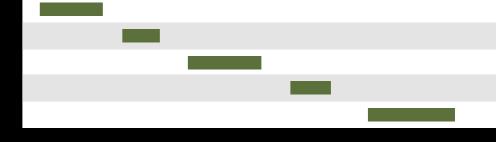

**Exons, from UCSC** 

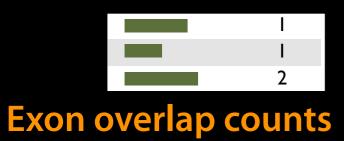

**Exons, from UCSC** 

|                   | 0 |   | I |  |
|-------------------|---|---|---|--|
| Join on exon name | 0 | _ | 1 |  |
|                   | 0 |   | 2 |  |

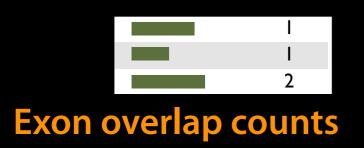

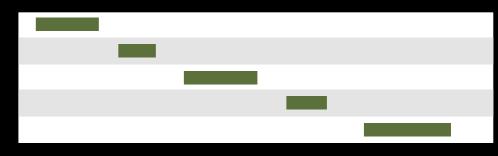

**Exons, from UCSC** 

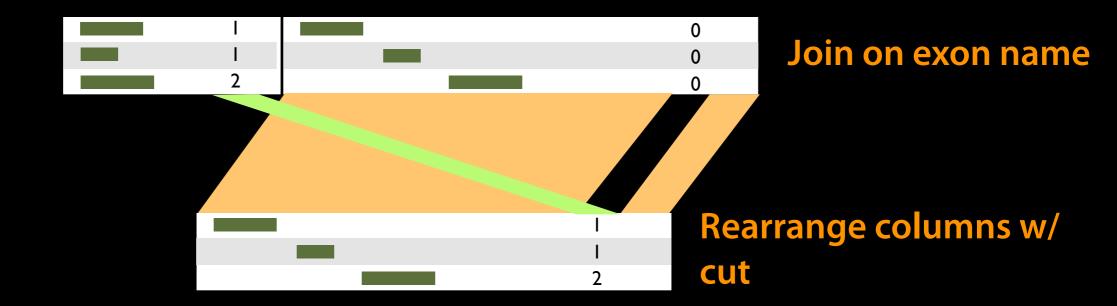

# Exons and Repeats *History* → Reusable *Workflow?*

- The analysis in the example was about
  - Human chromosome 22
  - Overlap between exons and repeats
- But, ...
  - there is nothing inherently in the analysis about humans, chromosomes, exons or repeats
  - It is a series of steps that sets the score of one set of features to the number of overlaps from another set of features.

# When we get in Galaxy: a generic Overlap Workflow

## **Extract Workflow from history**

Create a workflow from this history. Edit it to make some things clearer.

#### Run / test it

Test: rerun with same inputs

#### Do some on your own:

Count # CpG islands overlapping each exon. Did that work?

#### On your own:

Count # of exons in each repeat Did that work? Why not? Edit workflow: doc assumptions

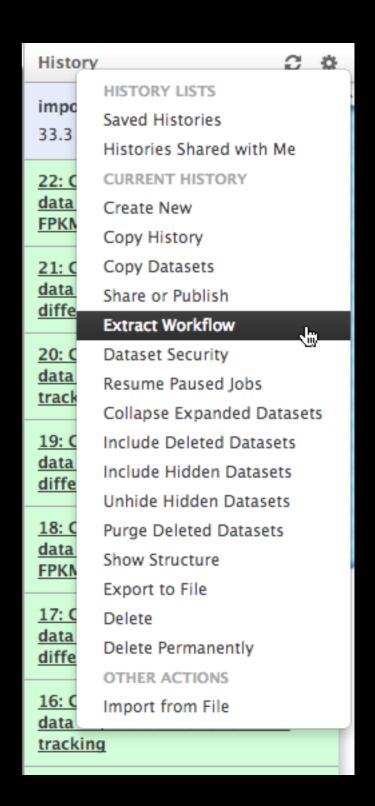

# Agenda

Galaxy project mission

Who's on the team

**Overview & Terminology** 

**Graphical Example - 101** 

#### Enough now ... let's see it!

- Wiki, Tools, Histories, Sharing, Workflows, etc.

## Join the Galaxy Community

**Tool Shed** Mailing Lists (Sci User, Development, Private Data help) Screencasts (Community and Galaxy Team) Events Calendar, News Feed, Twitter, Monthly Updates Distributions & Release Notes/Feature Descriptions Community Wiki Local/Public Installs, GalaxyAdmins Monthly Mtg CiteULike group, Mendeley mirror Annual Galaxy Community Meeting - GCC2013 is next!

http://galaxyproject.org/wiki/Get Involved

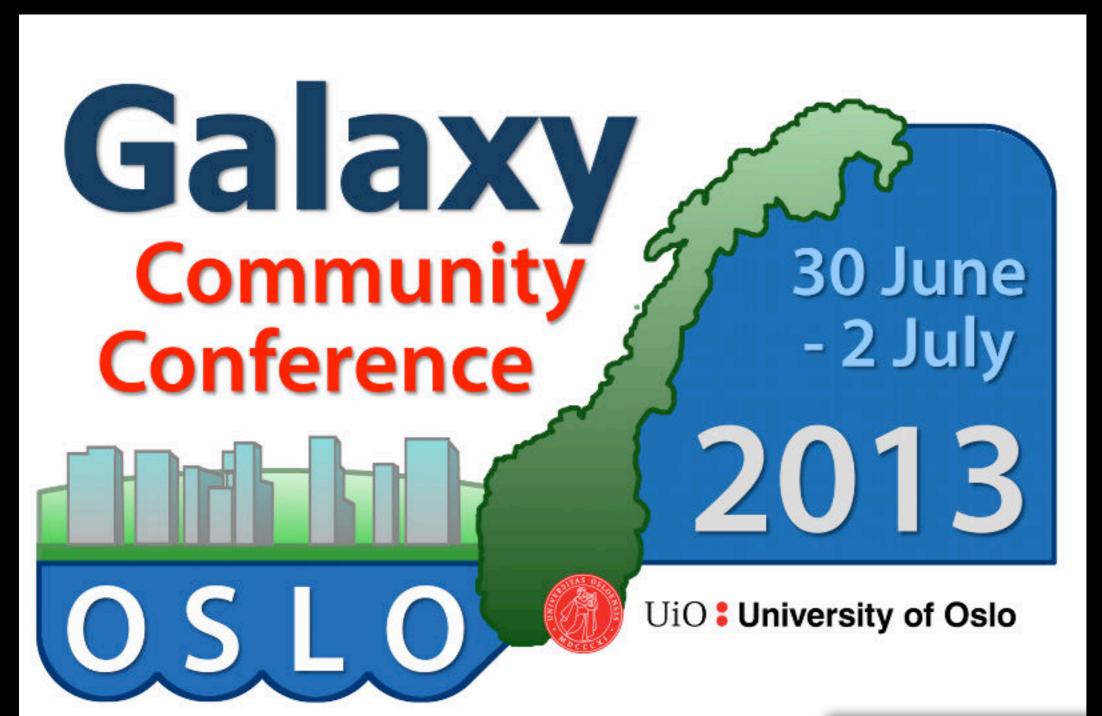

Registration & abstract submission are open

http://galaxyproject.org/GCC2013

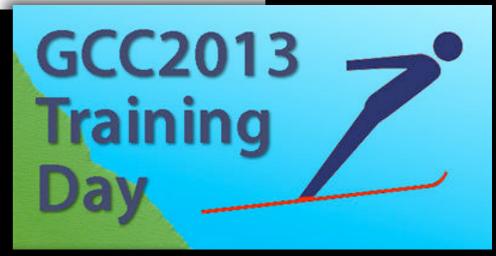

# Thanks for using Galaxy!!

# Acknowledgments

Ann Zweig, Bob Kuhn, Jim Kent, David Haussler & the UCSC Genome Browser Project Team and CBSE staff

Dave Clements, Anton Nekrutenko, James Taylor, & Galaxy Team

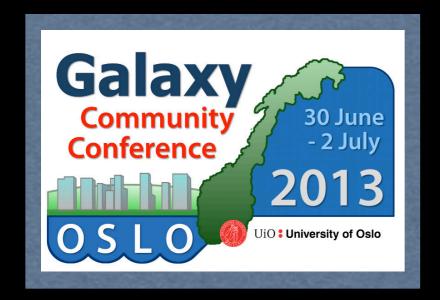

Galaxy Community & You!!

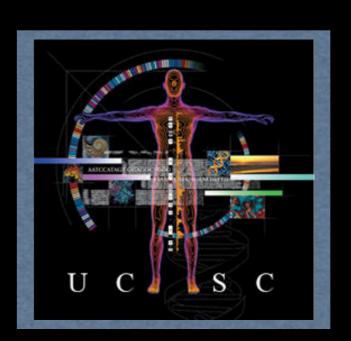

#### **Areas Covered in Live Demo**

- 1. Wiki home wiki http://wiki.galaxyproject.org
- 2. Search function: example -user "tophat"
- 3. Learn -> Datasets: custom genomes, mng datasets
- 4. Support: Help! Common Solutions
- 5. Get galaxy: asked volunteer to try/time local set-up
- 6. Use Galaxy -> Main: review, go to usegalaxy.org
- 7. Registration, Login, User & Help menu
- 8. UI Orientation: Tools vs History, Tool bar -> Objects
- 9. Pages: link live to slides 101 tutorial, metagenomics pub, point out others
- 10. Using Galaxy: show all prots, import prot1, history/tool/dataset review
- re-run, tool search, create workflow, sharing, edit w/ hidden & anno, run. Let run.
- 11. Tools: Get Data -> UCSC; Text Manipulation, Join, Sort, Unix type;
- liftOver and Extract -> From UCSC; MAF tools (with paper refs); Interval Ops
- 12. Back to workflow (#10): review output, same as original. Unhide/hide datasets.
- 13. Q & A: submitted written and from audience, incorporated during talk or after